# **Procédure Interface fichier**

**Contenu** 

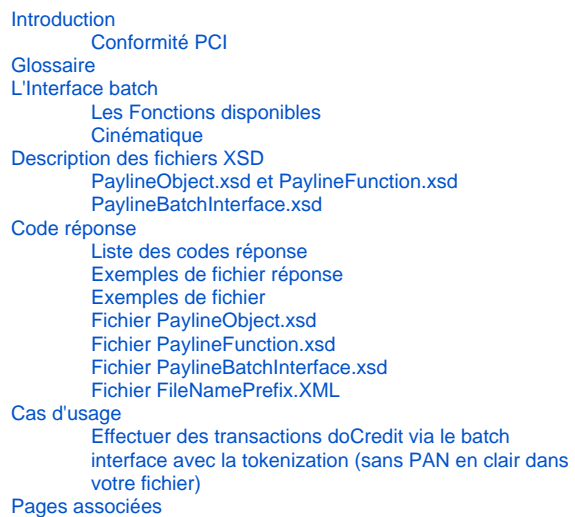

- [3D Secure](https://docs.monext.fr/display/DT/3D+Secure)
- [3D Secure Personnaliser le nom du marchand](https://docs.monext.fr/display/DT/3D+Secure+-+Personnaliser+le+nom+du+marchand)
- [Actualisation automatique des cartes](https://docs.monext.fr/display/DT/Actualisation+automatique+des+cartes)
- [Bascule à la source Tests d'intégration sur les appels API](https://docs.monext.fr/pages/viewpage.action?pageId=761827551)  **[Webservices](https://docs.monext.fr/pages/viewpage.action?pageId=761827551)**
- [Choix de la marque](https://docs.monext.fr/display/DT/Choix+de+la+marque)
- [Demande d'une clef de chiffrement](https://docs.monext.fr/display/DT/Demande+d%27une+clef+de+chiffrement)
- [Déliassage](https://docs.monext.fr/pages/viewpage.action?pageId=747147277)
- [Fonctionnalités avancées](https://docs.monext.fr/pages/viewpage.action?pageId=747147215)
- [La gestion des codes retour](https://docs.monext.fr/display/DT/La+gestion+des+codes+retour)
- [Marque blanche](https://docs.monext.fr/display/DT/Marque+blanche)

## <span id="page-0-0"></span>Introduction

Le batch permet le traitement des transactions en mode asynchrones produisant un fichier résultat en retour. Cette page décrit les fonctions du batch Payline V4.

## <span id="page-0-1"></span>Conformité PCI

#### **Fichier en entrée**

Juste après le traitement, le fichier d'entrée est crypté avec PGP et est supprimé au bout de 7 jours.

Version du batch :

Payline ajoute la gestion du numéro de version dans les demandes par batch.

La version d'interface est gérée au niveau de chaque demande. Dans un même fichier batch il est possible de demander l'exécution de deux commandes dans deux versions différentes.

La numérotation des versions des commandes de l'interface batch reprend celle de l'interface Web Service.

#### **Fichier en sortie**

Le fichier de sortie ne contient pas de données sensibles. Ils ne sont pas cryptés et sont supprimés au bout de 7 jours.

# <span id="page-0-2"></span>Glossaire

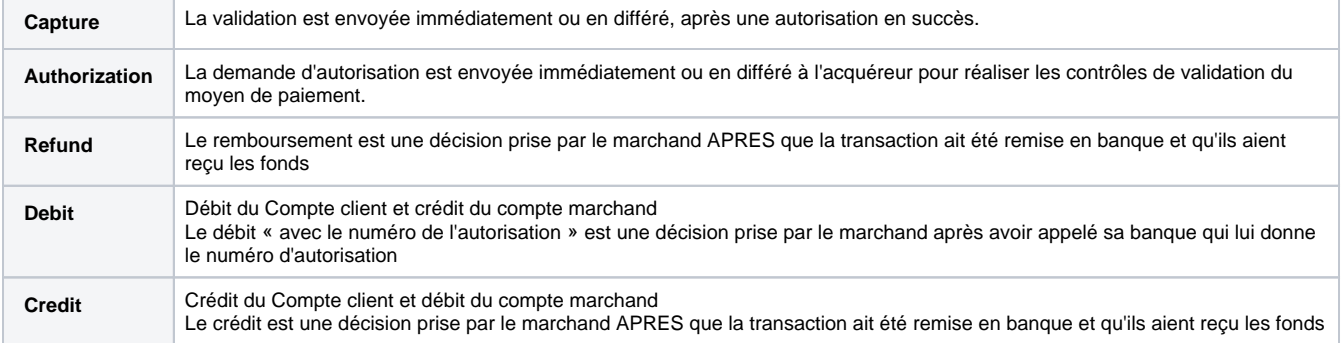

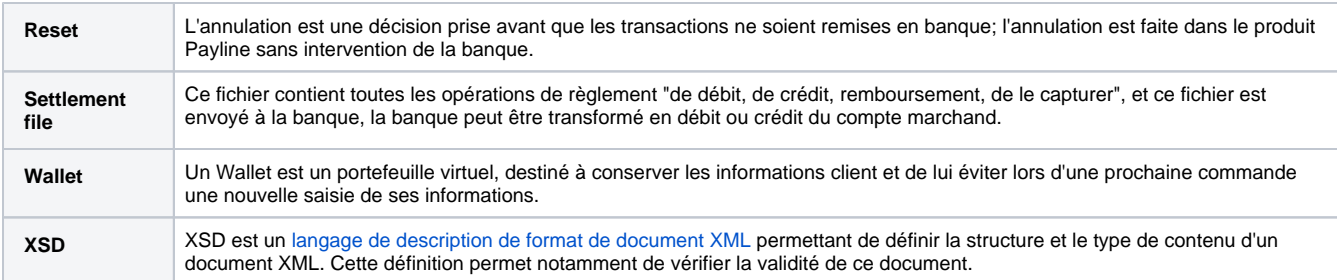

# <span id="page-1-0"></span>L'Interface batch

## <span id="page-1-1"></span>Les Fonctions disponibles

L'interface batch peut traiter les transactions suivantes :

- Authorization : La version des services webservices doit être égale ou supérieure à 13.
- Capture
- Refund.
- Debit
- Credit
- Reset
- Scheduled Wallet Payment
- Disable Wallet

## <span id="page-1-2"></span>**Cinématique**

L'interface batch se déroule en quatre etapes :

- La réception du fichier en provenance de commerçant.
- Intégration du fichier dans Payline.
- Traitement du fichier dans Payline.
- Retour du fichier résultats vers le marchand.

**Workflow: Flux de traitement dans le produit Payline**

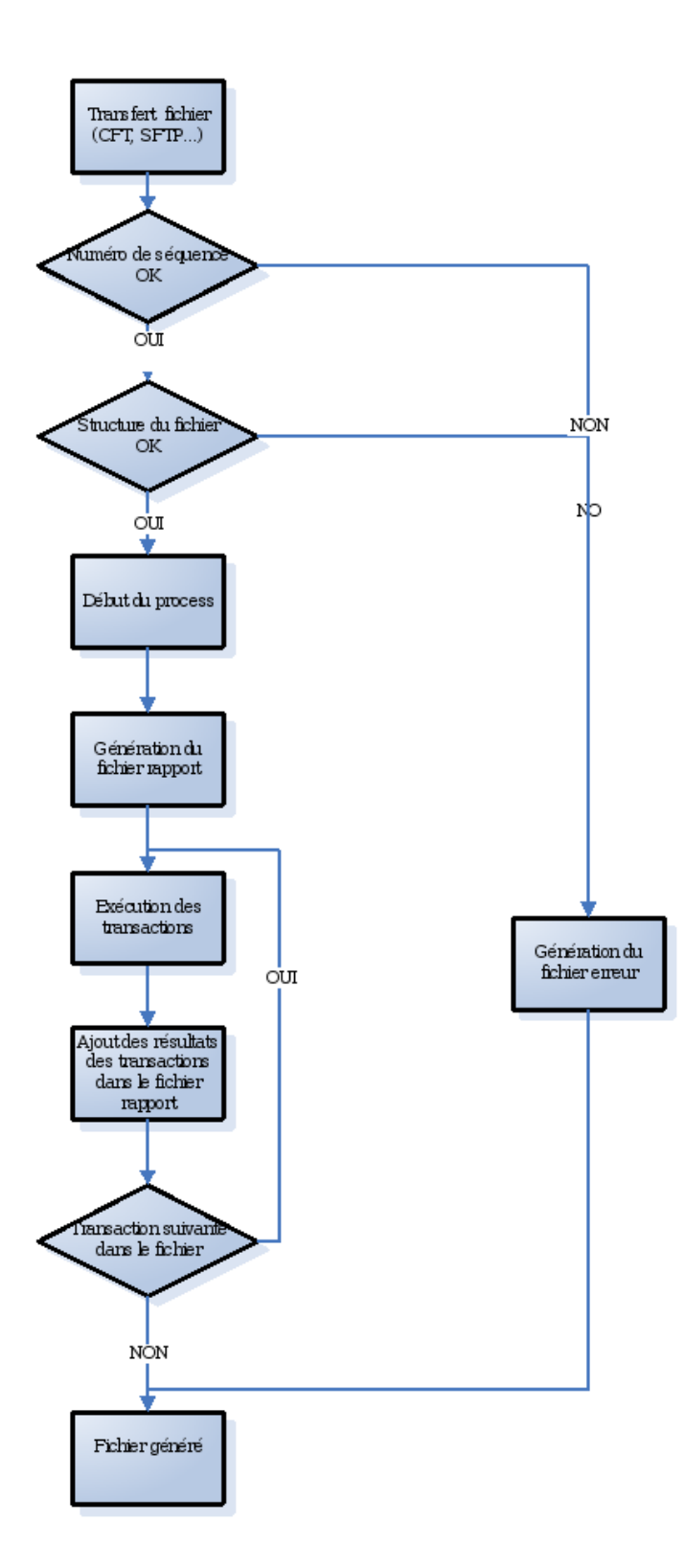

**Réception du fichier**

Le transfert de fichier est géré par le système Payline XFT

**Contrôle du numéro de séquence**

Le fichier contient un numéro de séquence. Ce numéro de séquence doit suivre immédiatement le numéro de séquence précédent. Sinon, le fichier est rejeté. Si le fichier est rejeté, un processus automatique informe l'équipe de production Monext et un fichier d'erreur est envoyé au commerçant (voir fichier d'erreurs chapitre).

#### **Contrôle de la structure du fichier**

#### Le fichier de format est XML.

La structure du fichier est contrôlée avec le XSD. Si la structure du fichier n'est pas cohérente, le fichier est rejeté. Si le fichier est rejeté, un processus automatique informe l'équipe de production Monext et un fichier d'erreur est envoyé au commerçant (voir fichier d'erreurs chapitre).

#### **Retour du résultat**

Pour chaque transaction, le résultat est retourné au marchand.

Afin de suivre la transaction en entrée du fichier comme en sortie, un identifiant (ID) de transaction unique doit être positionné par le marchand dans le fichier d'entrée.

Dans le fichier de rapport, Payline se référera au même ID de transaction pour le résultat.

# <span id="page-3-0"></span>Description des fichiers XSD

Cette section décrit la façon de remplir le fichier xml. Le format de fichier est défini en trois fichiers de type XSD:

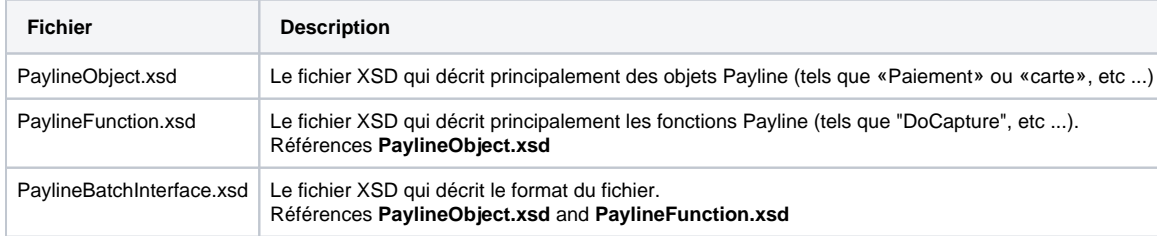

## <span id="page-3-1"></span>PaylineObject.xsd et PaylineFunction.xsd

Le fichier PaylineObject.xsd décrit les objets utilisés dans la transaction comme le paiement ou la carte etc ... Tous les objets qui peuvent être utilisés, sont décrits dans le **guide d'intégration.**  Ce fichier xsd est présent dans le chapitre 6.1.

Pour le fichier PaylineFunction.xsd, utilisez le même principe que **l'interface webservice** qui sont décrits dans la **description de l'API webservices.**  Ce fichier xsd est présent dans le chapitre 6.2.

### <span id="page-3-2"></span>PaylineBatchInterface.xsd

Ce fichier décrit le format du fichier batch. Ce fichier xsd est présent dans le chapitre 6.3.

#### **Niveau 1**

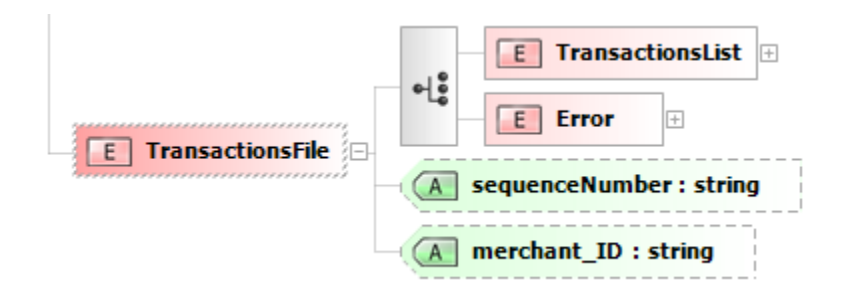

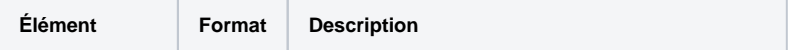

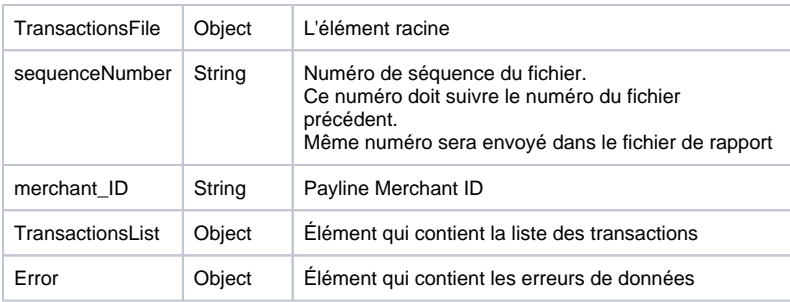

## **Élément Error**

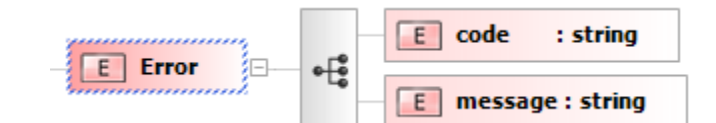

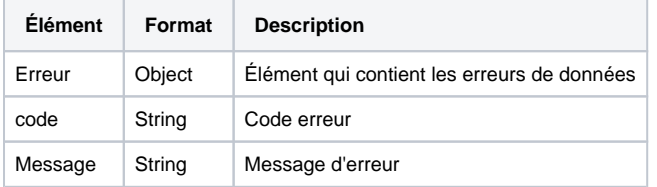

#### Code d'erreur lié au fichier

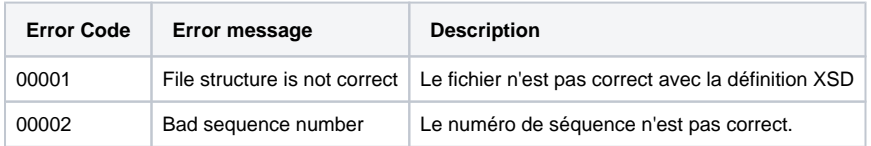

## **Élément TransactionsList**

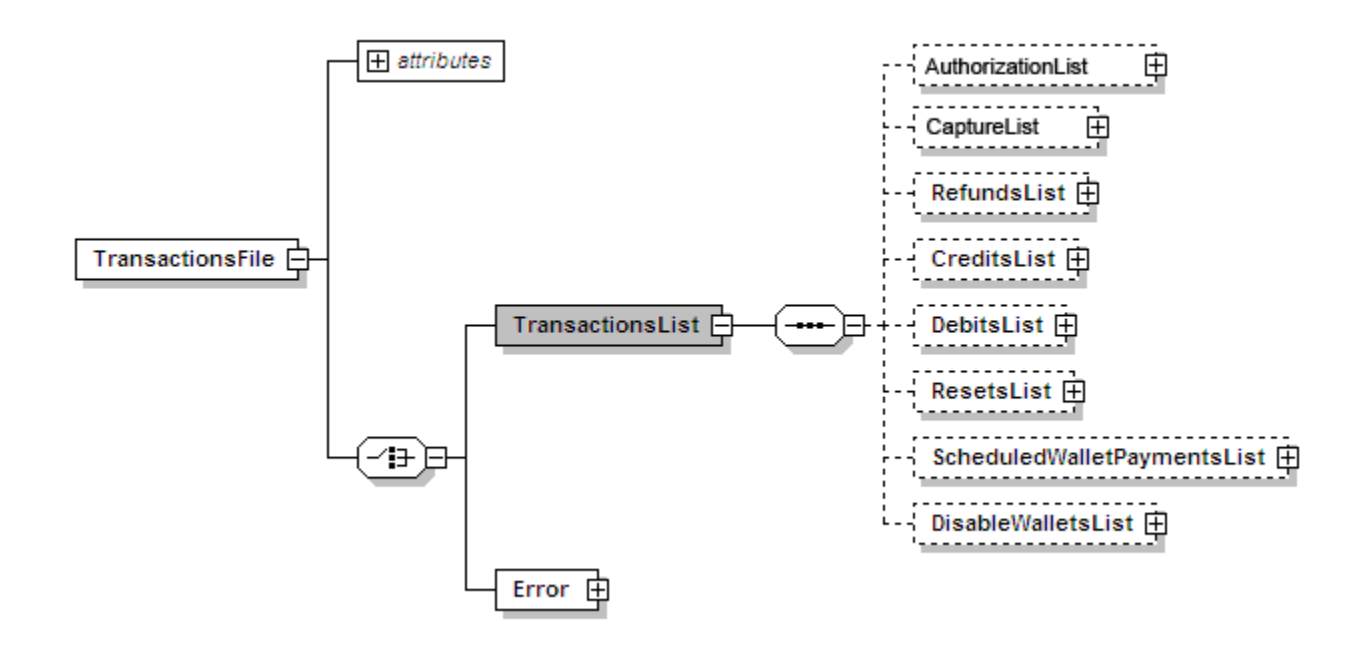

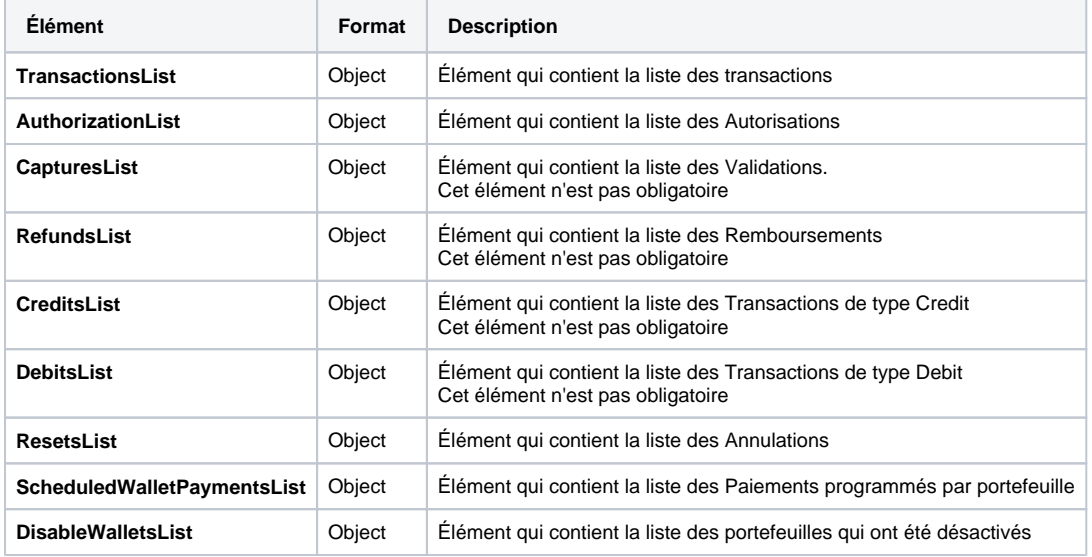

#### **AuthorizationList**

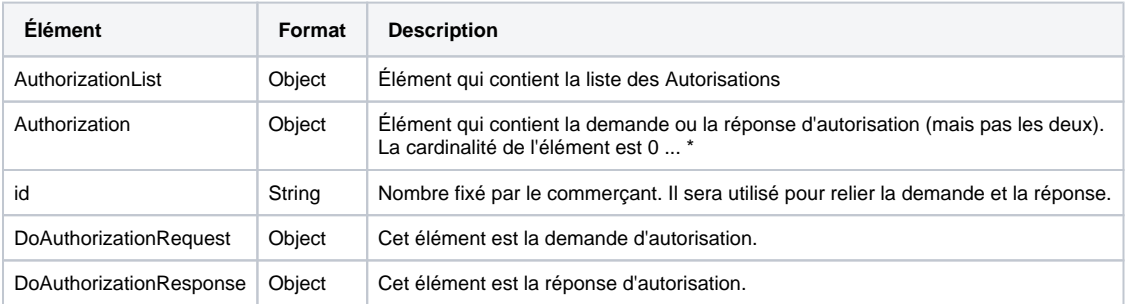

## **CapturesList**

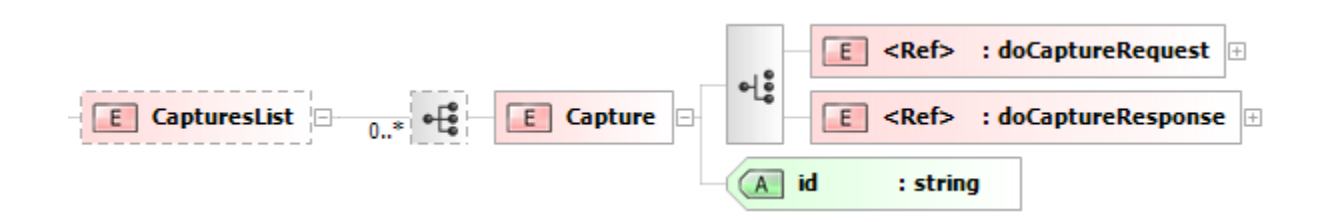

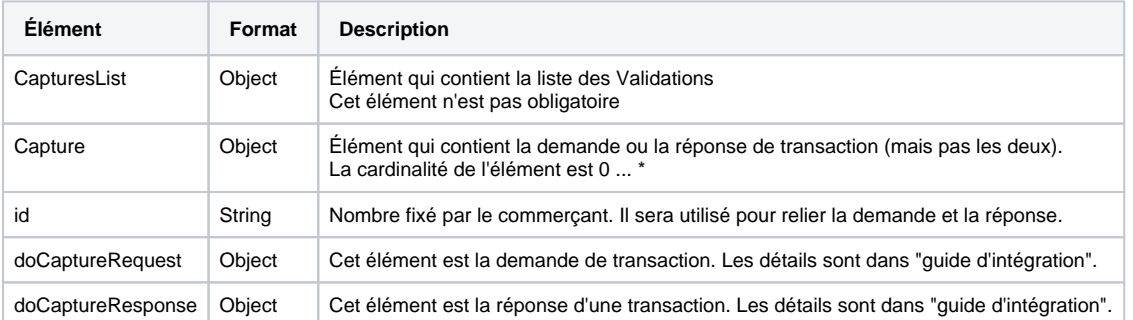

#### **RefundsList**

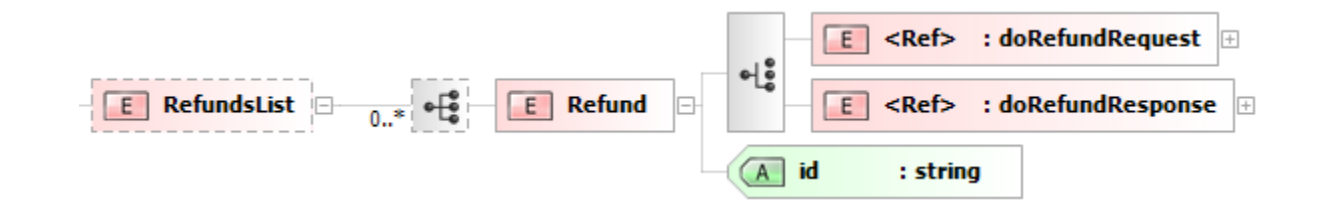

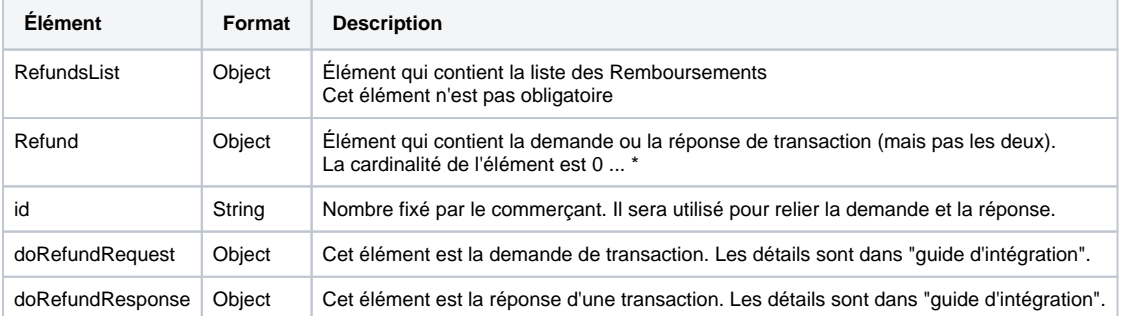

#### **CreditsList**

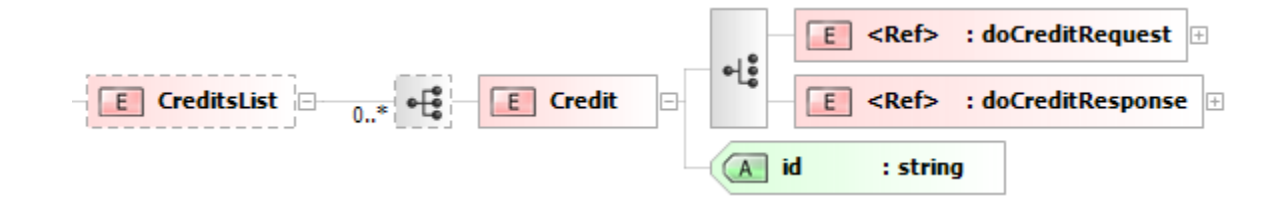

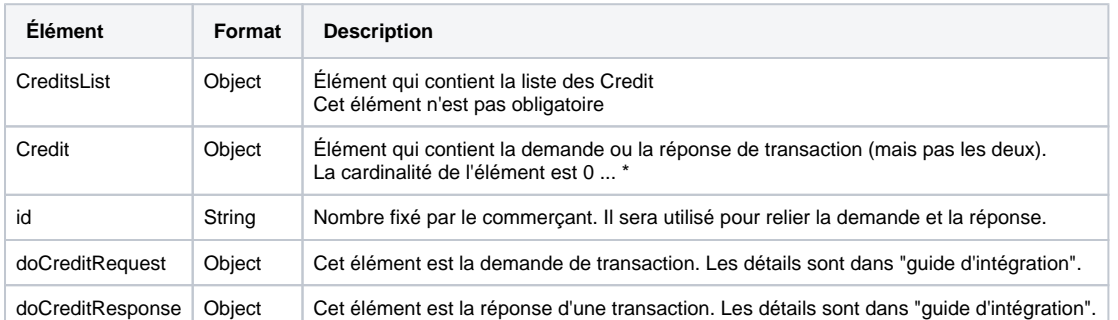

## **DebitsList**

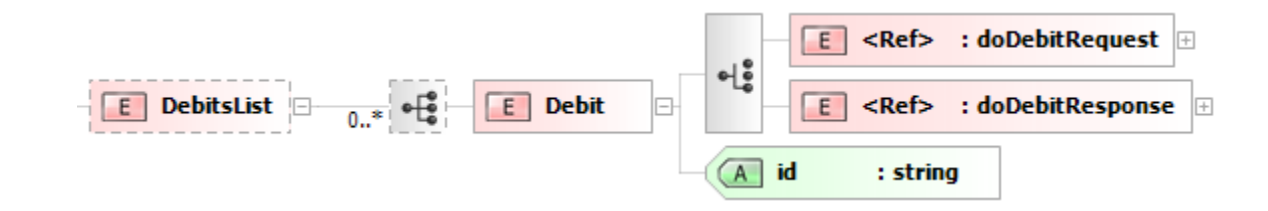

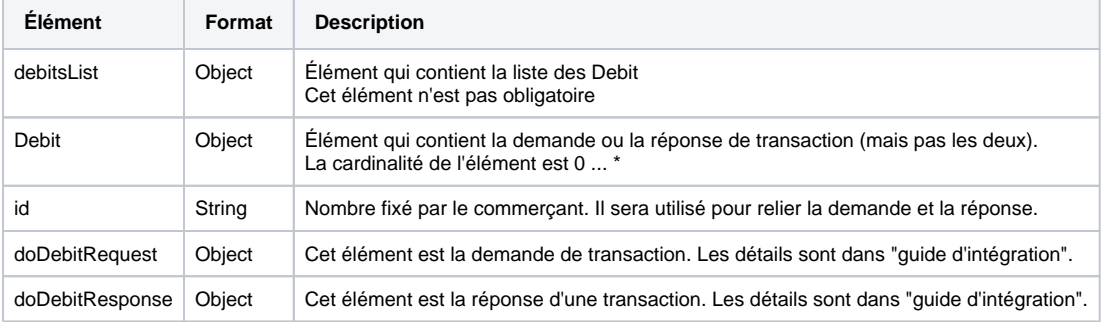

## **ResetsList**

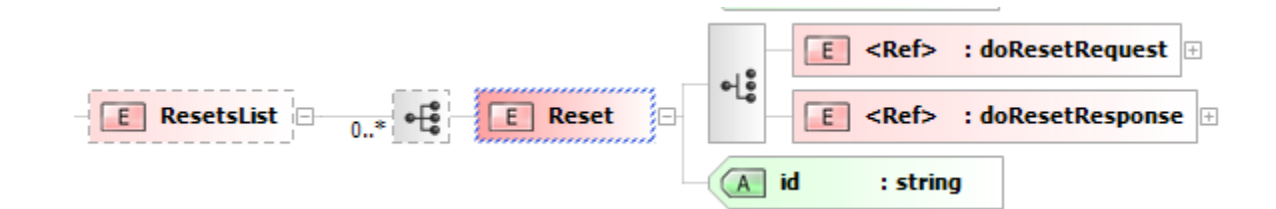

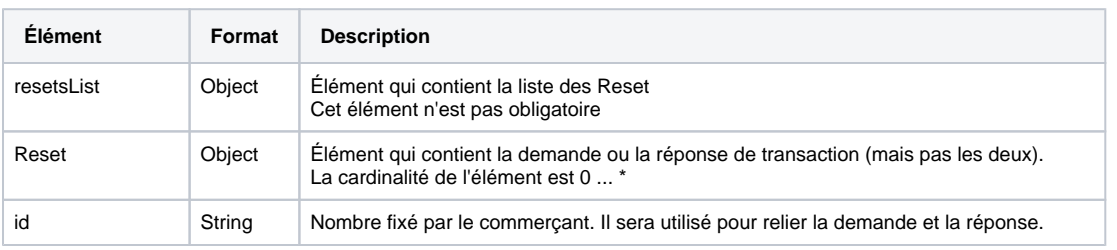

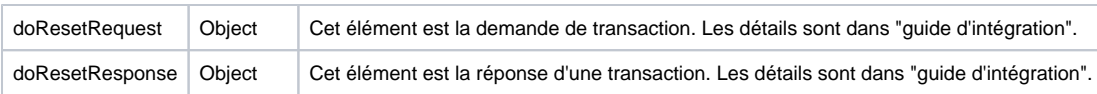

#### **ScheduledWalletPaymentsList**

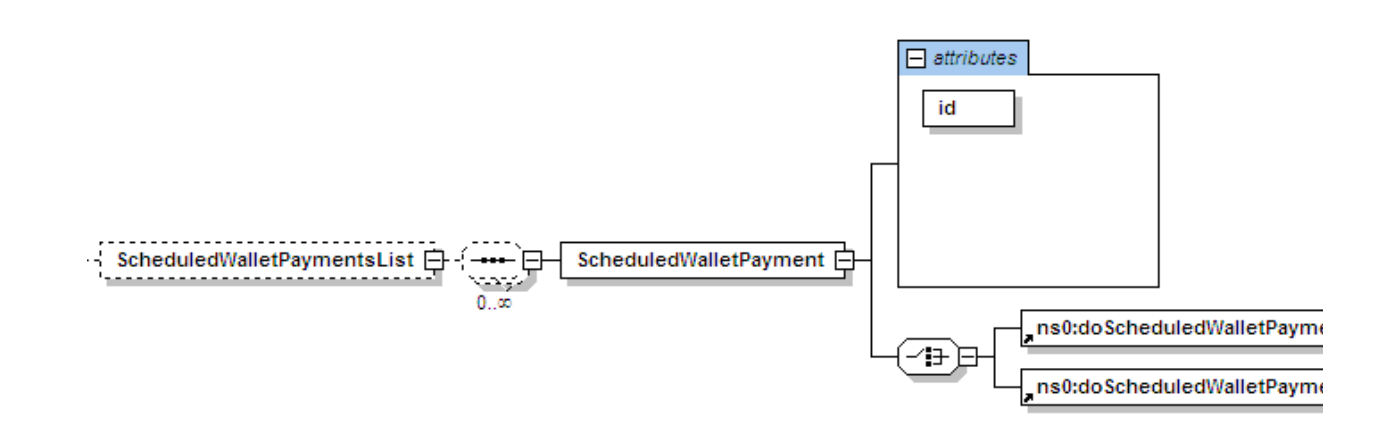

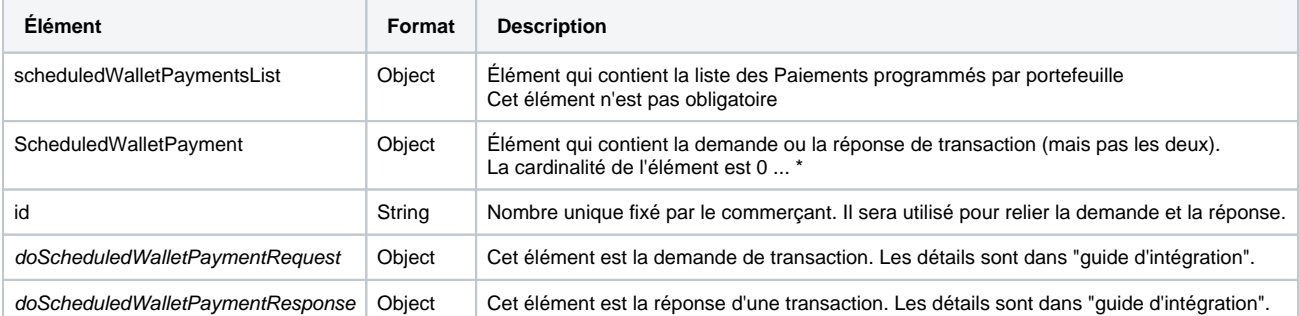

#### **DisableWalletsList**

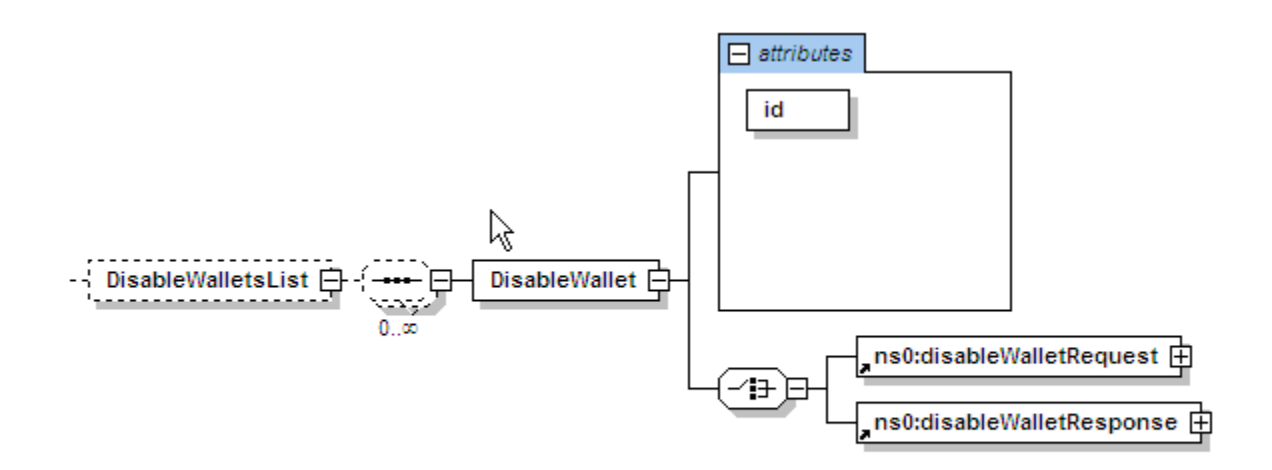

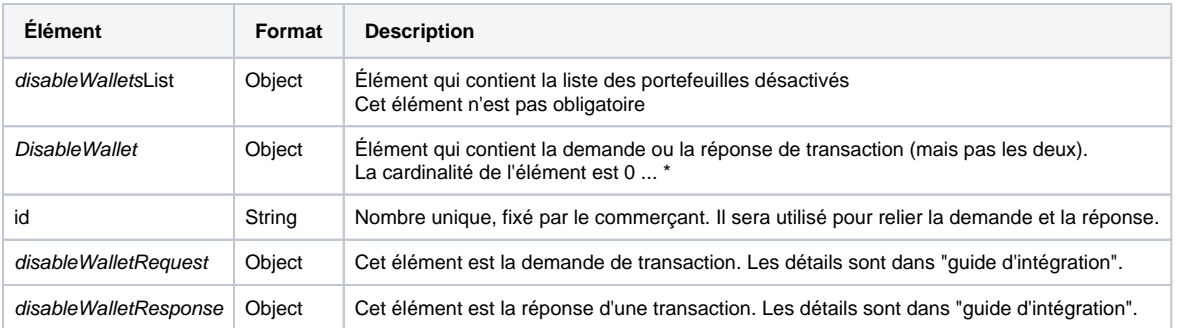

# <span id="page-9-0"></span>Code réponse

Un code réponse est retourné à la fin du process du batch.

<span id="page-9-1"></span>Liste des codes réponse

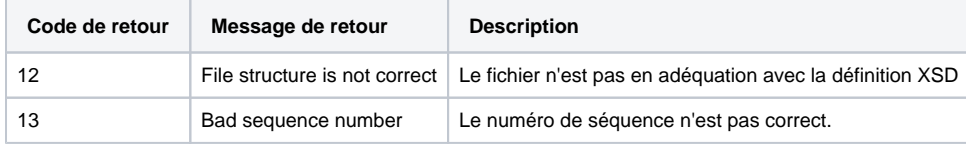

## <span id="page-9-2"></span>Exemples de fichier réponse

**Fichier réponse en erreur**

```
<?xml version="1.0" encoding="UTF-8" standalone="yes"?>
          <TransactionsFile xmlns:ns3="http://obj.ws.payline.com" xmlns:ns2="http://impl.ws.payline.com">
                  <Error>
                         <code>12</code>
                         <message> File structure is not correct - org.xml.sax.SAXParseException: The element 
type "ns2:transactionID" must be terminated by the matching end-tag "</message>
                  </Error>
          </TransactionsFile>
```
#### **Fichier réponse avec résultat des transactions**

```
<?xml version="1.0" encoding="UTF-8" standalone="yes"?>
  <TransactionsFile merchant_ID="111111111" sequenceNumber="1234567890" xmlns:ns3="http://obj.ws.payline.com" 
xmlns:ns2="http://impl.ws.payline.com" xmlns:xsi="xsi" xmlns:mlns="mlns">
    <TransactionsList>
       <CapturesList>
          <Capture id="1">
             <ns2:doCaptureResponse>
                <ns2:result>
                   <ns3:code>02301</ns3:code>
                   <ns3:shortMessage>Invalid Transaction</ns3:shortMessage>
                   <ns3:longMessage>Transaction ID is invalid.</ns3:longMessage>
                </ns2:result>
                <ns2:transaction>
                   <ns3:id>PV404090921089</ns3:id>
                   <ns3:date>04/09/09 10:48</ns3:date>
                   <ns3:isDuplicated xsi:nil="true" mlns:xsi="http://www.w3.org/2001/XMLSchema-instance"/>
```

```
 <ns3:fraudResult xsi:nil="true" xmlns:xsi="http://www.w3.org/2001/XMLSchema-instance"/>
             <ns3:explanation xsi:nil="true" xmlns:xsi="http://www.w3.org/2001/XMLSchema-instance"/>
             <ns3:score xsi:nil="true" xmlns:xsi="http://www.w3.org/2001/XMLSchema-instance"/>
          </ns2:transaction>
          <ns2:reAuthorization>0</ns2:reAuthorization>
       </ns2:doCaptureResponse>
    </Capture>
    <Capture id="2">
       <ns2:doCaptureResponse>
          <ns2:result>
             <ns3:code>02301</ns3:code>
             <ns3:shortMessage>Invalid Transaction</ns3:shortMessage>
             <ns3:longMessage>Transaction ID is invalid.</ns3:longMessage>
          </ns2:result>
          <ns2:transaction>
             <ns3:id>PV404090921090</ns3:id>
             <ns3:date>04/09/09 10:48</ns3:date>
             <ns3:isDuplicated xsi:nil="true" mlns:xsi="http://www.w3.org/2001/XMLSchema-instance"/>
             <ns3:fraudResult xsi:nil="true" xmlns:xsi="http://www.w3.org/2001/XMLSchema-instance"/>
             <ns3:explanation xsi:nil="true" xmlns:xsi="http://www.w3.org/2001/XMLSchema-instance"/>
             <ns3:score xsi:nil="true" xmlns:xsi="http://www.w3.org/2001/XMLSchema-instance"/>
          </ns2:transaction>
          <ns2:reAuthorization>0</ns2:reAuthorization>
       </ns2:doCaptureResponse>
   </Capture>
 </CapturesList>
 <RefundsList>
   <Refund id="3">
       <ns2:doRefundResponse>
          <ns2:result>
             <ns3:code>02301</ns3:code>
             <ns3:shortMessage>Invalid Transaction</ns3:shortMessage>
             <ns3:longMessage>Transaction ID is invalid.</ns3:longMessage>
          </ns2:result>
          <ns2:transaction>
             <ns3:id>PV404090921091</ns3:id>
             <ns3:date>04/09/09 10:48</ns3:date>
             <ns3:isDuplicated xsi:nil="true" mlns:xsi="http://www.w3.org/2001/XMLSchema-instance"/>
             <ns3:fraudResult xsi:nil="true" xmlns:xsi="http://www.w3.org/2001/XMLSchema-instance"/>
             <ns3:explanation xsi:nil="true" xmlns:xsi="http://www.w3.org/2001/XMLSchema-instance"/>
             <ns3:score xsi:nil="true" xmlns:xsi="http://www.w3.org/2001/XMLSchema-instance"/>
          </ns2:transaction>
       </ns2:doRefundResponse>
   z/Defunds
    <Refund id="4">
       <ns2:doRefundResponse>
          <ns2:result>
             <ns3:code>02301</ns3:code>
             <ns3:shortMessage>Invalid Transaction</ns3:shortMessage>
             <ns3:longMessage>Transaction ID is invalid.</ns3:longMessage>
          </ns2:result>
          <ns2:transaction>
             <ns3:id>PV404090921092</ns3:id>
             <ns3:date>04/09/09 10:49</ns3:date>
             <ns3:isDuplicated xsi:nil="true" mlns:xsi="http://www.w3.org/2001/XMLSchema-instance"/>
             <ns3:fraudResult xsi:nil="true" xmlns:xsi="http://www.w3.org/2001/XMLSchema-instance"/>
             <ns3:explanation xsi:nil="true" xmlns:xsi="http://www.w3.org/2001/XMLSchema-instance"/>
             <ns3:score xsi:nil="true" xmlns:xsi="http://www.w3.org/2001/XMLSchema-instance"/>
          </ns2:transaction>
       </ns2:doRefundResponse>
   </Refund>
 </RefundsList>
 <CreditsList>
   <Credit id="6">
      <ns2:doCreditResponse>
          <ns2:result>
             <ns3:code>00000</ns3:code>
             <ns3:shortMessage>Transaction approved</ns3:shortMessage>
             <ns3:longMessage>Transaction approved</ns3:longMessage>
          </ns2:result>
          <ns2:transaction>
```

```
 <ns3:id>90904104908092</ns3:id>
             <ns3:date>04/09/09 10:49</ns3:date>
             <ns3:isDuplicated>0</ns3:isDuplicated>
             <ns3:isPossibleFraud>0</ns3:isPossibleFraud>
             <ns3:fraudResult xsi:nil="true" xmlns:xsi="http://www.w3.org/2001/XMLSchema-instance"/>
             <ns3:explanation xsi:nil="true" xmlns:xsi="http://www.w3.org/2001/XMLSchema-instance"/>
             <ns3:score xsi:nil="true" xmlns:xsi="http://www.w3.org/2001/XMLSchema-instance"/>
          </ns2:transaction>
       </ns2:doCreditResponse>
   </Credit>
   <Credit id="5">
      <ns2:doCreditResponse>
          <ns2:result>
             <ns3:code>00000</ns3:code>
             <ns3:shortMessage>Transaction approved</ns3:shortMessage>
             <ns3:longMessage>Transaction approved</ns3:longMessage>
          </ns2:result>
          <ns2:transaction>
             <ns3:id>90904104908093</ns3:id>
             <ns3:date>04/09/09 10:49</ns3:date>
             <ns3:isDuplicated>0</ns3:isDuplicated>
             <ns3:isPossibleFraud>0</ns3:isPossibleFraud>
             <ns3:fraudResult xsi:nil="true" xmlns:xsi="http://www.w3.org/2001/XMLSchema-instance"/>
             <ns3:explanation xsi:nil="true" xmlns:xsi="http://www.w3.org/2001/XMLSchema-instance"/>
             <ns3:score xsi:nil="true" xmlns:xsi="http://www.w3.org/2001/XMLSchema-instance"/>
          </ns2:transaction>
       </ns2:doCreditResponse>
   </Credit>
 </CreditsList>
 <DebitsList>
   <Debit id="9">
       <ns2:doDebitResponse>
          <ns2:result>
             <ns3:code>00000</ns3:code>
             <ns3:shortMessage>Transaction approved</ns3:shortMessage>
             <ns3:longMessage>Transaction approved</ns3:longMessage>
          </ns2:result>
          <ns2:transaction>
             <ns3:id>90904104909094</ns3:id>
             <ns3:date>04/09/09 10:49</ns3:date>
             <ns3:isDuplicated>0</ns3:isDuplicated>
             <ns3:isPossibleFraud>0</ns3:isPossibleFraud>
             <ns3:fraudResult xsi:nil="true" xmlns:xsi="http://www.w3.org/2001/XMLSchema-instance"/>
             <ns3:explanation xsi:nil="true" xmlns:xsi="http://www.w3.org/2001/XMLSchema-instance"/>
             <ns3:score xsi:nil="true" xmlns:xsi="http://www.w3.org/2001/XMLSchema-instance"/>
          </ns2:transaction>
       </ns2:doDebitResponse>
   </Debit>
   <Debit id="10">
      <ns2:doDebitResponse>
          <ns2:result>
             <ns3:code>00000</ns3:code>
             <ns3:shortMessage>Transaction approved</ns3:shortMessage>
             <ns3:longMessage>Transaction approved</ns3:longMessage>
          </ns2:result>
          <ns2:transaction>
             <ns3:id>90904104909095</ns3:id>
             <ns3:date>04/09/09 10:49</ns3:date>
             <ns3:isDuplicated>0</ns3:isDuplicated>
             <ns3:isPossibleFraud>0</ns3:isPossibleFraud>
             <ns3:fraudResult xsi:nil="true" xmlns:xsi="http://www.w3.org/2001/XMLSchema-instance"/>
             <ns3:explanation xsi:nil="true" xmlns:xsi="http://www.w3.org/2001/XMLSchema-instance"/>
             <ns3:score xsi:nil="true" xmlns:xsi="http://www.w3.org/2001/XMLSchema-instance"/>
          </ns2:transaction>
       </ns2:doDebitResponse>
    </Debit>
 </DebitsList>
 <ResetsList>
   <Reset id="8">
      <ns2:doResetResponse>
          <ns2:result>
```

```
 <ns3:code>02604</ns3:code>
                   <ns3:shortMessage>Transaction refused</ns3:shortMessage>
                   <ns3:longMessage>This transaction does not exist</ns3:longMessage>
                </ns2:result>
                <ns2:transaction>
                   <ns3:id>144792</ns3:id>
                   <ns3:isDuplicated xsi:nil="true" mlns:xsi="http://www.w3.org/2001/XMLSchema-instance"/>
                   <ns3:fraudResult xsi:nil="true" xmlns:xsi="http://www.w3.org/2001/XMLSchema-instance"/>
                   <ns3:explanation xsi:nil="true" xmlns:xsi="http://www.w3.org/2001/XMLSchema-instance"/>
                   <ns3:score xsi:nil="true" xmlns:xsi="http://www.w3.org/2001/XMLSchema-instance"/>
                </ns2:transaction>
             </ns2:doResetResponse>
          </Reset>
          <Reset id="7">
             <ns2:doResetResponse>
                <ns2:result>
                   <ns3:code>02604</ns3:code>
                   <ns3:shortMessage>Transaction refused</ns3:shortMessage>
                   <ns3:longMessage>This transaction does not exist</ns3:longMessage>
                </ns2:result>
                <ns2:transaction>
                   <ns3:id>144793</ns3:id>
                   <ns3:isDuplicated xsi:nil="true" mlns:xsi="http://www.w3.org/2001/XMLSchema-instance"/>
                   <ns3:fraudResult xsi:nil="true" xmlns:xsi="http://www.w3.org/2001/XMLSchema-instance"/>
                   <ns3:explanation xsi:nil="true" xmlns:xsi="http://www.w3.org/2001/XMLSchema-instance"/>
                   <ns3:score xsi:nil="true" xmlns:xsi="http://www.w3.org/2001/XMLSchema-instance"/>
                </ns2:transaction>
             </ns2:doResetResponse>
          </Reset>
       </ResetsList>
   </TransactionsList>
</TransactionsFile>
```
# Annexe

## <span id="page-12-0"></span>Exemples de fichier

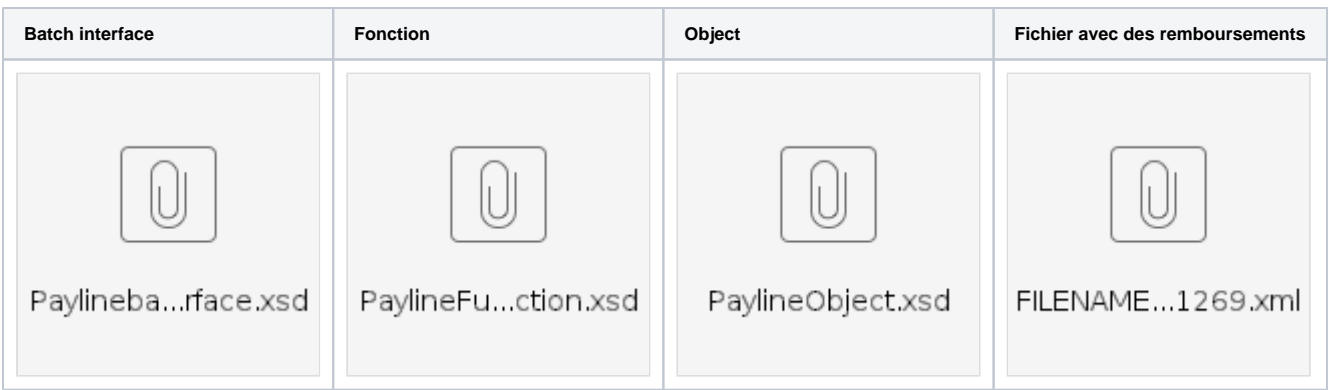

<span id="page-12-1"></span>Fichier PaylineObject.xsd

```
 <?xml version="1.0" encoding="utf-8" ?>
  <xsd:schema elementFormDefault="qualified" targetNamespace="http://obj.ws.payline.com" xmlns:tns1="
http://obj.ws.payline.com" xmlns:impl="http://impl.ws.payline.com" xmlns="http://www.w3.org/2001/XMLSchema" 
xmlns:xsd="http://www.w3.org/2001/XMLSchema">
```

```
 <complexType name="result">
    <annotation>
       <documentation>This element contains information about the process</documentation>
    </annotation>
    <sequence>
       <element name="code" type="string"/>
       <element name="shortMessage" nillable="true" type="string"/>
       <element name="longMessage" nillable="true" type="string"/>
    </sequence>
 </complexType>
 <complexType name="order">
   <annotation>
       <documentation>This element contains information about the order</documentation>
    </annotation>
    <sequence>
       <element name="ref" type="string"/>
       <element name="origin" nillable="true" type="string"/>
       <element name="country" nillable="true" type="string"/>
       <element name="taxes" nillable="true" type="string"/>
       <element name="amount" type="string"/>
       <element name="currency" type="string"/>
       <element name="date" type="string"/>
       <element name="details" nillable="true" type="tns1:details"/>
    </sequence>
 </complexType>
 <complexType name="details">
    <annotation>
       <documentation>This element contains an array of orderDetail</documentation>
    </annotation>
    <sequence>
       <element minOccurs="0" maxOccurs="100" name="details" type="tns1:orderDetail"/>
    </sequence>
 </complexType>
 <complexType name="orderDetail">
    <annotation>
       <documentation>This element contains information about the order product</documentation>
    </annotation>
    <sequence>
       <element name="ref" nillable="true" type="string"/>
       <element name="price" nillable="true" type="string"/>
       <element name="quantity" nillable="true" type="string"/>
       <element name="comment" nillable="true" type="string"/>
    </sequence>
 </complexType>
 <complexType name="privateData">
    <annotation>
       <documentation>This element contains information about the merchant private data</documentation>
    </annotation>
    <sequence>
       <element name="key" type="string"/>
       <element name="value" type="string"/>
    </sequence>
 </complexType>
 <complexType name="transaction">
    <annotation>
       <documentation>This element contains information about the transaction</documentation>
    </annotation>
    <sequence>
       <element name="id" type="string"/>
       <element name="date" type="string"/>
       <element name="isDuplicated" nillable="true" type="string"/>
       <element name="isPossibleFraud" type="string"/>
       <element name="fraudResult" nillable="true" type="string"/>
       <element name="explanation" nillable="true" type="string"/>
       <element minOccurs="0" name="threeDSecure" nillable="true" type="string"/>
       <element name="score" nillable="true" type="string"/>
    </sequence>
 </complexType>
 <complexType name="payment">
    <annotation>
       <documentation>This element contains information about the payment</documentation>
```

```
 </annotation>
    <sequence>
       <element name="amount" type="string"/>
       <element name="currency" type="string"/>
      <element name="action" type="string"/>
       <element name="mode" type="string"/>
       <element name="contractNumber" type="string"/>
       <element name="differedActionDate" nillable="true" type="string"/>
    </sequence>
 </complexType>
 <complexType name="authorization">
   <annotation>
       <documentation>This element contains information about the authorization</documentation>
    </annotation>
    <sequence>
      <element name="number" type="string"/>
       <element name="date" type="string"/>
    </sequence>
 </complexType>
 <complexType name="card">
    <annotation>
       <documentation>This element contains information about the card</documentation>
    </annotation>
    <sequence>
       <element name="number" type="string"/>
       <element name="type" type="string"/>
       <element name="expirationDate" nillable="true" type="string"/>
       <element name="cvx" nillable="true" type="string"/>
       <element name="ownerBirthdayDate" nillable="true" type="string"/>
       <element name="password" nillable="true" type="string"/>
       <element name="cardPresent" nillable="true" type="string"/>
    </sequence>
 </complexType>
 <complexType name="buyer">
    <annotation>
       <documentation>This element contains information about the buyer</documentation>
    </annotation>
    <sequence>
       <element name="lastName" nillable="true" type="string"/>
       <element name="firstName" nillable="true" type="string"/>
       <element name="email" nillable="true" type="string"/>
       <element name="shippingAdress" nillable="true" type="tns1:address"/>
       <element name="accountCreateDate" nillable="true" type="string"/>
       <element name="accountAverageAmount" nillable="true" type="string"/>
       <element name="accountOrderCount" nillable="true" type="string"/>
       <element name="walletId" nillable="true" type="string"/>
       <element name="ip" nillable="true" type="string"/>
    </sequence>
 </complexType>
 <complexType name="address">
   <annotation>
       <documentation>This element contains information about the address</documentation>
    </annotation>
    <sequence>
       <element name="name" nillable="true" type="string"/>
       <element name="street1" nillable="true" type="string"/>
       <element name="street2" nillable="true" type="string"/>
       <element name="cityName" nillable="true" type="string"/>
       <element name="zipCode" nillable="true" type="string"/>
       <element name="country" nillable="true" type="string"/>
       <element name="phone" nillable="true" type="string"/>
    </sequence>
 </complexType>
 <complexType name="privateDataList">
    <annotation>
       <documentation>An array of private data</documentation>
    </annotation>
    <sequence>
       <element minOccurs="0" maxOccurs="100" name="privateData" type="tns1:privateData"/>
    </sequence>
 </complexType>
```

```
 <complexType name="authentication3DSecure">
       <annotation>
          <documentation>This element contains element for a 3DSecure transaction</documentation>
       </annotation>
       <sequence>
          <element name="md" nillable="true" type="string"/>
          <element name="pares" nillable="true" type="string"/>
          <element name="xid" nillable="true" type="string"/>
          <element name="eci" nillable="true" type="string"/>
          <element name="cavv" nillable="true" type="string"/>
          <element name="cavvAlgorithm" nillable="true" type="string"/>
          <element name="vadsResult" nillable="true" type="string"/>
       </sequence>
   </complexType>
   <complexType name="walletIdList">
       <annotation>
          <documentation>This element contains the list of selected card</documentation>
       </annotation>
       <sequence>
          <element minOccurs="1" maxOccurs="500" name="walletId" type="string"/>
       </sequence>
   </complexType>
</xsd:schema>
```
## <span id="page-15-0"></span>Fichier PaylineFunction.xsd

```
<?xml version="1.0" encoding="utf-8" ?>
<xsd:schema xmlns:tns1="http://obj.ws.payline.com" xmlns:impl="http://impl.ws.payline.com" xmlns="http://www.
w3.org/2001/XMLSchema" xmlns:xsd="http://www.w3.org/2001/XMLSchema" elementFormDefault="qualified" 
targetNamespace="http://impl.ws.payline.com">
<import schemaLocation="PaylineObject.xsd" namespace="http://obj.ws.payline.com" />
<element name="doAuthorizationRequest">
     <complexType>
         <annotation>
             <documentation>
     This element is the request for the doAuthorization method
</documentation>
         </annotation>
         <sequence>
             <element name="payment" type="tns1:payment" />
             <element name="card" type="tns1:card" />
             <element name="order" type="tns1:order" />
             <element name="buyer" nillable="true" type="tns1:buyer" />
             <element name="privateDataList" nillable="true" type="tns1:privateDataList" />
             <element name="authentication3DSecure" nillable="true" type="tns1:authentication3DSecure" />
             <element name="linkedTransactionId" nillable="true" type="xsd:string"/>
         </sequence>
     </complexType>
</element>
<element name="doAuthorizationResponse">
     <complexType>
         <annotation>
             <documentation>
This element is the reponse from the
doAuthorization method
</documentation>
         </annotation>
         <sequence>
             <element name="result" type="tns1:result" />
             <element name="transaction" type="tns1:transaction" />
             <element name="authorization" type="tns1:authorization" />
             <element name="linkedTransactionId" nillable="true" type="xsd:string"/>
```

```
 </sequence>
    </complexType>
</element>
         <element name="disableWalletRequest">
                 <complexType>
                         <annotation>
                                  <documentation>
                                          This element is the request for the disableWallet
                                          method
                                  </documentation>
                         </annotation>
                         <sequence>
                                  <element name="contractNumber" type="string" />
                                  <element name="cardInd" type="string" />
                                  <element name="walletIdList" type="tns1:walletIdList" />
                         </sequence>
                 </complexType>
         </element>
         <element name="disableWalletResponse">
                 <complexType>
                          <annotation>
                                 <documentation>
                                         This element is the reponse from the disableWallet
                                          method
                                  </documentation>
                         </annotation>
                         <sequence>
                                  <element name="result" type="tns1:result" />
                                  <element name="walletIdList" type="tns1:walletIdList" />
                         </sequence>
                 </complexType>
         </element>
   <element name="doCaptureRequest">
                 <complexType>
                         <annotation>
                                  <documentation>
                                         This element is the request for the doCapture method
                                  </documentation>
                         </annotation>
                         <sequence>
                                  <element name="transactionID" type="string" />
                                  <element name="payment" type="tns1:payment" />
                                  <element name="privateDataList" nillable="true" type="tns1:privateDataList" 
/>
                                  <element name="sequenceNumber" nillable="true" type="string" />
                         </sequence>
                 </complexType>
         </element>
   <element name="doCaptureResponse">
                 <complexType>
                         <annotation>
                                 <documentation>
                                          This element is the reponse from the doCapture
method method
                                 </documentation>
                         </annotation>
                         <sequence>
                                  <element name="result" type="tns1:result" />
                                  <element name="transaction" type="tns1:transaction" />
                                  <element name="reAuthorization" nillable="true" type="string" />
                         </sequence>
                 </complexType>
         </element>
         <element name="doDebitRequest">
                 <complexType>
                         <sequence>
                                  <element name="version" nillable="false" type="string"/>
                                  <element name="payment" type="tns1:payment" />
                                 <element name="card" type="tns1:card" />
                                 <element name="order" type="tns1:order" />
                                 <element name="buyer" nillable="true" type="tns1:buyer" />
```
<element name="privateDataList" nillable="true" type="tns1:privateDataList"

```
 <element name="authentication3DSecure" nillable="true" type="tns1:
authentication3DSecure" />
                                  <element name="authorization" type="tns1:authorization" />
                          </sequence>
                  </complexType>
         </element>
         <element name="doDebitResponse">
                 <complexType>
                          <sequence>
                                  <element name="result" type="tns1:result" />
                                   <element name="transaction" type="tns1:transaction" />
                          </sequence>
                  </complexType>
         </element>
         <element name="doRefundRequest">
                 <complexType>
                          <annotation>
                                   <documentation>
                                           This element is the request for the doRefund method
                                  </documentation>
                          </annotation>
                          <sequence>
                                  <element name="transactionID" type="string" />
                                   <element name="payment" type="tns1:payment" />
                                   <element name="comment" nillable="true" type="string" />
                                   <element name="privateDataList" nillable="true" type="tns1:privateDataList" 
/>
                                   <element name="sequenceNumber" nillable="true" type="string" />
                          </sequence>
                  </complexType>
         </element>
          <element name="doRefundResponse">
                  <complexType>
                          <annotation>
                                  <documentation>
                                           This element is the reponse from the doRefund method
                                  </documentation>
                          </annotation>
                          <sequence>
                                   <element name="result" type="tns1:result" />
                                   <element name="transaction" type="tns1:transaction" />
                          </sequence>
                  </complexType>
         </element>
          <element name="doResetRequest">
                  <complexType>
                          <annotation>
                                  <documentation>
                                           This element is the request for the doReset method
                                  </documentation>
                          </annotation>
                          <sequence>
                                   <element name="transactionID" type="string" />
                                   <element name="comment" nillable="true" type="string" />
                          </sequence>
                  </complexType>
         </element>
          <element name="doResetResponse">
                  <complexType>
                          <annotation>
                                  <documentation>
                                           This element is the reponse from the doReset method
                                  </documentation>
                          </annotation>
                          <sequence>
                                   <element name="result" type="tns1:result" />
                                  <element name="transaction" type="tns1:transaction" />
                          </sequence>
                  </complexType>
```
/>

```
 </element>
 <element name="doResetRequest">
        <complexType>
                  <annotation>
                          <documentation>
                                  This element is the request for the doReset method
                          </documentation>
                  </annotation>
                  <sequence>
                          <element name="transactionID" type="string" />
                          <element name="comment" nillable="true" type="string" />
                  </sequence>
         </complexType>
 </element>
 <element name="doResetResponse">
         <complexType>
                  <annotation>
                          <documentation>
                                  This element is the reponse from the doReset method
                          </documentation>
                  </annotation>
                  <sequence>
                          <element name="result" type="tns1:result" />
                          <element name="transaction" type="tns1:transaction" />
                 </sequence>
         </complexType>
 </element>
 <element name="doScheduledWalletPaymentRequest">
         <complexType>
                  <annotation>
                          <documentation>
                                  This element is the request for the
                                  doScheduledWalletPayment method
                          </documentation>
                 </annotation>
                 <sequence>
                          <element name="payment" type="tns1:payment" />
                          <element name="orderRef" nillable="true" type="string" />
                          <element name="orderDate" nillable="true" type="string" />
                          <element name="scheduledDate" type="string" />
                          <element name="walletId" type="string" />
                          <element name="cardInd" type="string" />
                          <element name="order" nillable="true" type="tns1:order" />
                          <element name="privateDataList" nillable="true" type="tns1:privateDataList" 
         <element name="linkedTransactionId" nillable="true" type="xsd:string"/>
                 </sequence>
         </complexType>
 </element>
 <element name="doScheduledWalletPaymentResponse">
         <complexType>
                 <annotation>
                          <documentation>
                                  This element is the reponse from the
                                  doScheduledWalletPayment method
                          </documentation>
                 </annotation>
                  <sequence>
                          <element name="result" type="tns1:result" />
                          <element name="paymentRecordId" type="string" />
         <element name="linkedTransactionId" nillable="true" type="xsd:string"/>
                 </sequence>
         </complexType>
 </element>
  <element name="disableWalletRequest">
         <complexType>
                 <annotation>
                          <documentation>
                                  This element is the request for the disableWallet
                                  method
                          </documentation>
```
/>

```
 </annotation>
                         <sequence>
                                <element name="contractNumber" type="string" />
                                <element name="cardInd" type="string" />
                                <element name="walletIdList" type="tns1:walletIdList" />
                         </sequence>
                </complexType>
        </element>
        <element name="disableWalletResponse">
                <complexType>
                        <annotation>
                                <documentation>
                                        This element is the reponse from the disableWallet
method method
                                </documentation>
                        </annotation>
                         <sequence>
                                <element name="result" type="tns1:result" />
                                <element name="walletIdList" type="tns1:walletIdList" />
                         </sequence>
                </complexType>
        </element>
 </xsd:schema>
```
### <span id="page-19-0"></span>Fichier PaylineBatchInterface.xsd

```
<?xml version="1.0" encoding="utf-8" ?>
<xs:schema xmlns:ns0="http://impl.ws.payline.com" elementFormDefault="qualified" xmlns:xs="http://www.w3.org
/2001/XMLSchema">
   <xs:import schemaLocation="PaylineFunction.xsd" namespace="http://impl.ws.payline.com" />
   <xs:import schemaLocation="PaylineObject.xsd" namespace="http://obj.ws.payline.com" />
   <xs:element name="TransactionsFile">
     <xs:complexType>
       <xs:choice>
         <xs:element name="TransactionsList">
           <xs:annotation>
             <xs:documentation>List of transaction
                                 Tranactions are grouped by type</xs:documentation>
           </xs:annotation>
           <xs:complexType>
             <xs:sequence>
               <xs:element minOccurs="0" name="AuthorizationList">
                 <xs:complexType>
                   <xs:sequence minOccurs="0" maxOccurs="unbounded">
                      <xs:element name="Authorization">
                        <xs:complexType>
                          <xs:choice>
                            <xs:element ref="ns0:doAuthorizationRequest" />
                            <xs:element ref="ns0:doAuthorizationResponse" />
                          </xs:choice>
                          <xs:attribute name="id" type="xs:string" use="required">
                           <xs:annotation>
                              <xs:documentation>Unique ID per file.
                                                                   It will be used to track transaction 
response</xs:documentation>
                           </xs:annotation>
                          </xs:attribute>
                        </xs:complexType>
                      </xs:element>
                   </xs:sequence>
                  </xs:complexType>
```

```
 </xs:element>
               <xs:element minOccurs="0" name="CapturesList">
                  <xs:complexType>
                    <xs:sequence minOccurs="0" maxOccurs="unbounded">
                      <xs:element name="Capture">
                        <xs:complexType>
                          <xs:choice>
                            <xs:element ref="ns0:doCaptureRequest" />
                            <xs:element ref="ns0:doCaptureResponse" />
                          </xs:choice>
                          <xs:attribute name="id" type="xs:string" use="required">
                            <xs:annotation>
                              <xs:documentation>Unique ID per file.
                                                                    It will be used to track transaction 
response</xs:documentation>
                            </xs:annotation>
                          </xs:attribute>
                        </xs:complexType>
                      </xs:element>
                    </xs:sequence>
                  </xs:complexType>
               </xs:element>
               <xs:element minOccurs="0" name="RefundsList">
                 <xs:complexType>
                    <xs:sequence minOccurs="0" maxOccurs="unbounded">
                      <xs:element name="Refund">
                        <xs:complexType>
                          <xs:choice>
                            <xs:element ref="ns0:doRefundRequest" />
                            <xs:element ref="ns0:doRefundResponse" />
                          </xs:choice>
                          <xs:attribute name="id" type="xs:string" use="required">
                            <xs:annotation>
                              <xs:documentation>Unique ID per file.
                                                                    It will be used to track transaction 
response</xs:documentation>
                            </xs:annotation>
                          </xs:attribute>
                        </xs:complexType>
                      </xs:element>
                    </xs:sequence>
                  </xs:complexType>
               </xs:element>
               <xs:element minOccurs="0" name="CreditsList">
                  <xs:complexType>
                    <xs:sequence minOccurs="0" maxOccurs="unbounded">
                      <xs:element name="Credit">
                        <xs:complexType>
                          <xs:choice>
                            <xs:element ref="ns0:doCreditRequest" />
                            <xs:element ref="ns0:doCreditResponse" />
                          </xs:choice>
                          <xs:attribute name="id" type="xs:string" use="required">
                            <xs:annotation>
                              <xs:documentation>Unique ID per file.
                                                                    It will be used to track transaction 
response</xs:documentation>
                            </xs:annotation>
                          </xs:attribute>
                        </xs:complexType>
                      </xs:element>
                    </xs:sequence>
                  </xs:complexType>
               </xs:element>
               <xs:element minOccurs="0" name="DebitsList">
                  <xs:complexType>
                    <xs:sequence minOccurs="0" maxOccurs="unbounded">
                      <xs:element name="Debit">
                        <xs:complexType>
                          <xs:choice>
                            <xs:element ref="ns0:doDebitRequest" />
```

```
 <xs:element ref="ns0:doDebitResponse" />
                          </xs:choice>
                          <xs:attribute name="id" type="xs:string" use="required">
                            <xs:annotation>
                              <xs:documentation>Unique ID per file.
                                                                    It will be used to track transaction 
response</xs:documentation>
                            </xs:annotation>
                          </xs:attribute>
                        </xs:complexType>
                      </xs:element>
                    </xs:sequence>
                  </xs:complexType>
                </xs:element>
                <xs:element minOccurs="0" name="ResetsList">
                  <xs:complexType>
                    <xs:sequence minOccurs="0" maxOccurs="unbounded">
                      <xs:element name="Reset">
                        <xs:complexType>
                          <xs:choice>
                            <xs:element ref="ns0:doResetRequest" />
                            <xs:element ref="ns0:doResetResponse" />
                          </xs:choice>
                          <xs:attribute name="id" type="xs:string" use="required">
                            <xs:annotation>
                              <xs:documentation>Unique ID per file.
                                                                    It will be used to track transaction 
response</xs:documentation>
                            </xs:annotation>
                          </xs:attribute>
                        </xs:complexType>
                      </xs:element>
                    </xs:sequence>
                  </xs:complexType>
               </xs:element>
               <xs:element minOccurs="0" name="DisableWalletsList">
                 <xs:complexType>
                    <xs:sequence minOccurs="0" maxOccurs="unbounded">
                      <xs:element name="DisableWallet">
                        <xs:complexType>
                          <xs:choice>
                            <xs:element ref="ns0:disableWalletRequest" />
                            <xs:element ref="ns0:disableWalletResponse" />
                          </xs:choice>
                          <xs:attribute name="id" type="xs:string" use="required">
                            <xs:annotation>
                              <xs:documentation>Unique ID per file.
                                                                    It will be used to track transaction 
response</xs:documentation>
                            </xs:annotation>
                          </xs:attribute>
                        </xs:complexType>
                      </xs:element>
                    </xs:sequence>
                  </xs:complexType>
               </xs:element>
               <xs:element minOccurs="0" name="ScheduleWalletPaymentsList">
                  <xs:complexType>
                    <xs:sequence minOccurs="0" maxOccurs="unbounded">
                      <xs:element name="ScheduleWallet">
                        <xs:complexType>
                          <xs:choice>
                            <xs:element ref="ns0:doScheduledWalletPaymentRequest" />
                            <xs:element ref="ns0:doScheduledWalletPaymentResponse" />
                          </xs:choice>
                          <xs:attribute name="id" type="xs:string" use="required">
                            <xs:annotation>
                              <xs:documentation>Unique ID per file.
                                                                    It will be used to track transaction 
response</xs:documentation>
                            </xs:annotation>
```

```
 </xs:attribute>
                        </xs:complexType>
                      </xs:element>
                    </xs:sequence>
                  </xs:complexType>
               </xs:element>
               <xs:element minOccurs="0" name="DisablePaymentRecordsList">
                  <xs:complexType>
                    <xs:sequence minOccurs="0" maxOccurs="unbounded">
                      <xs:element name="DisablePaymentRecord">
                        <xs:complexType>
                          <xs:choice>
                            <xs:element ref="ns0:disablePaymentRecordRequest" />
                            <xs:element ref="ns0:disablePaymentRecordResponse" />
                          </xs:choice>
                          <xs:attribute name="id" type="xs:string" use="required">
                            <xs:annotation>
                              <xs:documentation>Unique ID per file.
                                                                    It will be used to track transaction 
response</xs:documentation>
                            </xs:annotation>
                          </xs:attribute>
                        </xs:complexType>
                      </xs:element>
                    </xs:sequence>
                  </xs:complexType>
                </xs:element>
               <xs:element minOccurs="0" name="CreateWalletList">
                  <xs:complexType>
                    <xs:sequence minOccurs="0" maxOccurs="unbounded">
                      <xs:element name="CreateWallet">
                        <xs:complexType>
                          <xs:choice>
                            <xs:element ref="ns0:createWalletRequest" />
                            <xs:element ref="ns0:createWalletResponse" />
                          </xs:choice>
                          <xs:attribute name="id" type="xs:string" use="required">
                            <xs:annotation>
                              <xs:documentation>Unique ID per file.
                                                                    It will be used to track transaction 
response</xs:documentation>
                            </xs:annotation>
                          </xs:attribute>
                        </xs:complexType>
                      </xs:element>
                    </xs:sequence>
                  </xs:complexType>
               </xs:element>
             </xs:sequence>
           </xs:complexType>
         </xs:element>
         <xs:element name="Error">
           <xs:annotation>
             <xs:documentation>Error element
                                 If the input file is rejected, the reason is set in this element</xs:
documentation>
           </xs:annotation>
           <xs:complexType>
             <xs:sequence>
               <xs:element name="code" type="xs:string">
                 <xs:annotation>
                    <xs:documentation>Error code</xs:documentation>
                  </xs:annotation>
               </xs:element>
               <xs:element name="message" type="xs:string">
                  <xs:annotation>
                    <xs:documentation>Human readable error message</xs:documentation>
                 </xs:annotation>
               </xs:element>
             </xs:sequence>
           </xs:complexType>
```

```
 </xs:element>
       </xs:choice>
       <xs:attribute name="sequenceNumber" type="xs:string">
         <xs:annotation>
           <xs:documentation>File sequence Number</xs:documentation>
         </xs:annotation>
       </xs:attribute>
       <xs:attribute name="merchant_ID" type="xs:long">
         <xs:annotation>
           <xs:documentation>Unique Payline merchant_ID</xs:documentation>
         </xs:annotation>
       </xs:attribute>
     </xs:complexType>
  </xs:element>
</xs:schema>
```
## <span id="page-23-0"></span>Fichier FileNamePrefix.XML

```
<?xml version="1.0" encoding="UTF-8" standalone="yes"?>
<TransactionsFile merchant_ID="12345678912345" sequenceNumber="040718104237" xmlns:ns3="http://obj.ws.
payline.com" xmlns:ns2="http://impl.ws.payline.com">
     <TransactionsList>
         <RefundsList>
             <Refund id="1">
                 <ns2:doRefundRequest>
                      <ns2:transactionID>18079144815129</ns2:transactionID>
                      <ns2:payment>
                          <ns3:amount>7400</ns3:amount>
                          <ns3:currency>978</ns3:currency>
                          <ns3:action>421</ns3:action>
                          <ns3:mode>CPT</ns3:mode>
                          <ns3:contractNumber>1234567</ns3:contractNumber>
                          <ns3:differedActionDate></ns3:differedActionDate>
                      </ns2:payment>
                      <ns2:comment xsi:nil="true" xmlns:xsi="http://www.w3.org/2001/XMLSchema-instance"/>
                      <ns2:privateDataList>
                          <ns3:privateData>
                          </ns3:privateData>
                     </ns2:privateDataList>
                      <ns2:sequenceNumber>1</ns2:sequenceNumber>
                 </ns2:doRefundRequest>
             </Refund>
             <Refund id="2">
                  <ns2:doRefundRequest>
                      <ns2:transactionID>18079162106311</ns2:transactionID>
                      <ns2:payment>
                          <ns3:amount>3700</ns3:amount>
                          <ns3:currency>978</ns3:currency>
                          <ns3:action>421</ns3:action>
                          <ns3:mode>CPT</ns3:mode>
                          <ns3:contractNumber>1234567</ns3:contractNumber>
                          <ns3:differedActionDate></ns3:differedActionDate>
                      </ns2:payment>
                      <ns2:comment xsi:nil="true" xmlns:xsi="http://www.w3.org/2001/XMLSchema-instance"/>
                      <ns2:privateDataList>
                          <ns3:privateData>
                          </ns3:privateData>
                      </ns2:privateDataList>
                      <ns2:sequenceNumber>2</ns2:sequenceNumber>
                  </ns2:doRefundRequest>
             </Refund>
```

```
 <Refund id="3">
                 <ns2:doRefundRequest>
                     <ns2:transactionID>18085093909157</ns2:transactionID>
                     <ns2:payment>
                         <ns3:amount>7400</ns3:amount>
                         <ns3:currency>978</ns3:currency>
                         <ns3:action>421</ns3:action>
                          <ns3:mode>CPT</ns3:mode>
                         <ns3:contractNumber>1234567</ns3:contractNumber>
                         <ns3:differedActionDate></ns3:differedActionDate>
                     </ns2:payment>
                     <ns2:comment xsi:nil="true" xmlns:xsi="http://www.w3.org/2001/XMLSchema-instance"/>
                     <ns2:privateDataList>
                         <ns3:privateData>
                          </ns3:privateData>
                     </ns2:privateDataList>
                     <ns2:sequenceNumber>3</ns2:sequenceNumber>
                 </ns2:doRefundRequest>
             </Refund>
             <Refund id="4">
                 <ns2:doRefundRequest>
                     <ns2:transactionID>18085221751104</ns2:transactionID>
                     <ns2:payment>
                         <ns3:amount>3700</ns3:amount>
                         <ns3:currency>978</ns3:currency>
                          <ns3:action>421</ns3:action>
                          <ns3:mode>CPT</ns3:mode>
                          <ns3:contractNumber>1234567</ns3:contractNumber>
                          <ns3:differedActionDate></ns3:differedActionDate>
                     </ns2:payment>
                     <ns2:comment xsi:nil="true" xmlns:xsi="http://www.w3.org/2001/XMLSchema-instance"/>
                     <ns2:privateDataList>
                         <ns3:privateData>
                          </ns3:privateData>
                     </ns2:privateDataList>
                     <ns2:sequenceNumber>4</ns2:sequenceNumber>
                 </ns2:doRefundRequest>
             </Refund>
         </RefundsList>
   </TransactionsList>
</TransactionsFile>
```
# <span id="page-24-0"></span>Cas d'usage

<span id="page-24-1"></span>Effectuer des transactions doCredit via le batch interface avec la tokenization (sans PAN en clair dans votre fichier)

Fichier d'entrée à envoyer à Payline :

```
<?xml version="1.0" encoding="UTF-8" standalone="yes"?>
<TransactionsFile xmlns:ns2="http://impl.ws.payline.com" xmlns:ns3="http://obj.ws.payline.com" 
sequenceNumber="93167" merchant_ID="61220772865154">
  <TransactionsList>
    <CreditsList>
       <Credit id="1">
        <ns2:doCreditRequest>
           <ns2:version>18</ns2:version>
           <ns2:payment>
             <ns3:amount>1000</ns3:amount>
             <ns3:currency>978</ns3:currency>
             <ns3:action>422</ns3:action>
             <ns3:mode>CPT</ns3:mode>
             <ns3:contractNumber>CB</ns3:contractNumber>
             <ns3:differedActionDate xmlns:xsi="http://www.w3.org/2001/XMLSchema-instance" xsi:nil="true"/>
             <ns3:softDescriptor>My soft descriptor</ns3:softDescriptor>
             <ns3:cardBrand xmlns:xsi="http://www.w3.org/2001/XMLSchema-instance" xsi:nil="true"/>
           </ns2:payment>
           <ns2:card>
             <ns3:number xmlns:xsi="http://www.w3.org/2001/XMLSchema-instance" xsi:nil="true"/>
             <ns3:type>CB</ns3:type>
             <ns3:expirationDate>1221</ns3:expirationDate>
             <ns3:cvx xmlns:xsi="http://www.w3.org/2001/XMLSchema-instance" xsi:nil="true"/>
             <ns3:ownerBirthdayDate xmlns:xsi="http://www.w3.org/2001/XMLSchema-instance" xsi:nil="true"/>
             <ns3:password xmlns:xsi="http://www.w3.org/2001/XMLSchema-instance" xsi:nil="true"/>
             <ns3:cardPresent xmlns:xsi="http://www.w3.org/2001/XMLSchema-instance" xsi:nil="true"/>
             <ns3:token>4897832FxUmvS1234</ns3:token>
           </ns2:card>
           <ns2:comment xmlns:xsi="http://www.w3.org/2001/XMLSchema-instance" xsi:nil="true"/>
           <ns2:order>
             <ns3:ref>myreference1</ns3:ref>
             <ns3:amount>1000</ns3:amount>
             <ns3:origin xmlns:xsi="http://www.w3.org/2001/XMLSchema-instance" xsi:nil="true"/>
             <ns3:country xmlns:xsi="http://www.w3.org/2001/XMLSchema-instance" xsi:nil="true"/>
             <ns3:taxes xmlns:xsi="http://www.w3.org/2001/XMLSchema-instance" xsi:nil="true"/>
             <ns3:details xmlns:xsi="http://www.w3.org/2001/XMLSchema-instance" xsi:nil="true"/>
           </ns2:order>
           <ns2:buyer xmlns:xsi="http://www.w3.org/2001/XMLSchema-instance" xsi:nil="true"/>
           <ns2:privateDataList xmlns:xsi="http://www.w3.org/2001/XMLSchema-instance" xsi:nil="true"/>
         </ns2:doCreditRequest>
       </Credit>
     </CreditsList>
  </TransactionsList>
</TransactionsFile>
```
Fichier de sortie renvoyé par Payline :

```
<?xml version="1.0" encoding="UTF-8" standalone="yes"?>
<TransactionsFile sequenceNumber="1" merchant_ID="12346789101112" xmlns:ns2="http://impl.ws.payline.com" 
xmlns:ns3="http://obj.ws.payline.com">
     <TransactionsList>
         <CreditsList>
             <Credit id="1">
                 <ns2:doCreditResponse>
                     <ns2:result>
                          <ns3:code>00000</ns3:code>
                          <ns3:shortMessage>ACCEPTED</ns3:shortMessage>
                         <ns3:longMessage>Transaction approved</ns3:longMessage>
                      </ns2:result>
                     <ns2:transaction>
                          <ns3:id>18144172911215</ns3:id>
                          <ns3:date>24/05/16 17:29</ns3:date>
                          <ns3:isDuplicated>0</ns3:isDuplicated>
                          <ns3:isPossibleFraud>0</ns3:isPossibleFraud>
                          <ns3:fraudResult xsi:nil="true" xmlns:xsi="http://www.w3.org/2001/XMLSchema-instance"
/>
                          <ns3:fraudResultDetails xsi:nil="true" xmlns:xsi="http://www.w3.org/2001/XMLSchema-
instance"/>
                          <ns3:explanation xsi:nil="true" xmlns:xsi="http://www.w3.org/2001/XMLSchema-instance"
/>
                          <ns3:threeDSecure xsi:nil="true" xmlns:xsi="http://www.w3.org/2001/XMLSchema-
instance"/>
                          <ns3:softDescriptor xsi:nil="true" xmlns:xsi="http://www.w3.org/2001/XMLSchema-
instance"/>
                          <ns3:score xsi:nil="true" xmlns:xsi="http://www.w3.org/2001/XMLSchema-instance"/>
                          <ns3:externalWalletType xsi:nil="true" xmlns:xsi="http://www.w3.org/2001/XMLSchema-
instance"/>
                          <ns3:externalWalletContractNumber xsi:nil="true" xmlns:xsi="http://www.w3.org/2001
/XMLSchema-instance"/>
                     </ns2:transaction>
                 </ns2:doCreditResponse>
             </Credit>
         </CreditsList>
     </TransactionsList>
</TransactionsFile>
```
# <span id="page-26-0"></span>Pages associées

#### **Contenu par étiquette**

Aucun contenu ne comporte les étiquettes spécifiées

[Documentation Monext Online](https://docs.monext.fr/display/DT/Documentation+Monext+Online)